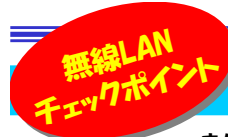

# 待ったり 涂切れたりは、もうさようなら!

 まだスマホが出始めたひと昔前、無線での通信は遅く、折角のノートPCを無線ではなく線につないで利用している時代がありました。 あれから無線の速度は10倍20倍ものスピードが出せるようになり、いまや家電からインターネットに接続したり、スマホで動画を見たり、「線がない=無線」でインターネットということが当たり前の光景となってきました。今回はその無線環境を作り出している「無線LANルーター」にスポットを当て、選び方・使う時の注意点をチェックポイント形式でご紹介したいと思います。

# 選ぶ時、使う時のチェックポイント

# 1.周波数帯域で選ぶ

## →2種類の周波数帯に対応しているルーターを選ぶ!できれば高速な5GHzを利用する!<br>5CH-で電波が弱い場合は2.4CH=を使用してみる! 5GHz<mark>で電波が弱い場合は2.4GHzを使用してみる!</mark>

現在使われている主な周波数帯は2.4GHzと5GHzの2種類です。周波数は、数値が大きくなれば速くて直線的 に、小さくなれば速度は落ちますが障害物があっても回り込みやすくなります。マンションなど他の家の無線と混雑しているような場所では、5GHzを使用すると高速で快適なインターネット接続ができるかもしれません。

また2.4GHzは障害物に強いので、無線LANルーターから離れている場所で電波が届かない場合はこちらを使った方が良いでしょう。

### 2.通信規格で選ぶ

#### →最低でも11n、できれば11acの規格対応ルーターを選ぶ!子機側の規格もチェックし、できれば11acで使用する!

 通信規格には古い順に「IEEE802.11b、11a、11g、11n、11ac」という5種類あり、11n、11ac と新しい規格が出てくるにつれて通信速度が速くなってきました。現在は11acが最も速く、 11nからは周波数帯域が2.4GHzと5GHzの2種類を使えるようになり高速通信が可能にな りました。注意としては、無線LANルーター(親機)から電波を受けるPCやスマホ(子機)側も、通信規格が同じものに対応していないと使うことができない点です。

### 3.アンテナで選ぶ

#### →アンテナ本数の多いものを選ぶ!外付け/内蔵はお好みで(※外付けは向きに注意)! **「〇〇Mbps」のなるべく大きい数値を選ぶ!**

 基本的にアンテナ本数が多いほど高速で、複数のPCやスマホを接続した場合に速度が落ちにくくなります。多くの人や端末が同時に通信を行う場合は、アンテナ本数が多いものの方が良いでしょう。 またアンテナの外付け/内蔵は好みですが、外付けの場合は向きを変えられますので、設置場所によって適切な向きにする必要があります。(縦向きは横方向に寝かすと縦方向に電波が発信されます。)

アンテナ数によって通信速度の最大値が決まっていますので、アンテナ数がわからない場合は代わりに「○○Mbps」という通信速度で判断が可能です。

### 4.各機能で選ぶ

→ビームフォーミングやMU-MIMO対応でさらに高速通信!同時接続台数には気を付ける!<br>上記の1〜2の基本性能に加えて ビームフォーミング MIMO-MU-MIMO バンドフテアリン

上記の1~3の基本性能に加えて、ビームフォーミング、MIMO・MU-MIMO、バンドステアリングなど、より高速で快適な通信ができるように様々な機能があります。選ぶ際の参考にしてみてください。・ビームフォーミング:子機の位置を認識して電波の強度を調整し、通信の品質をアップします。

(対応した子機が必要)

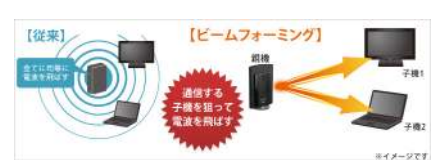

<mark>MIMO・MU-MIMO</mark> :複数アンテナを同時に使用して通信を高速化する機能です。MIMOは複数の子機があった場合、順番に通信します。<br>→ MIMO・MU-MIMOは同時に通信するテナスので、トリ<del>年も</del>時期が小かくなります。(社応しもス機が必要) MU-MIMOは同時に通信するので、より待ち時間が少なくなります。(対応した子機が必要)図3

·バンドステアリング:2.4GHzと5GHzを状況に応じて自動的に切り替える機能となり、通信の混雑を解消します。

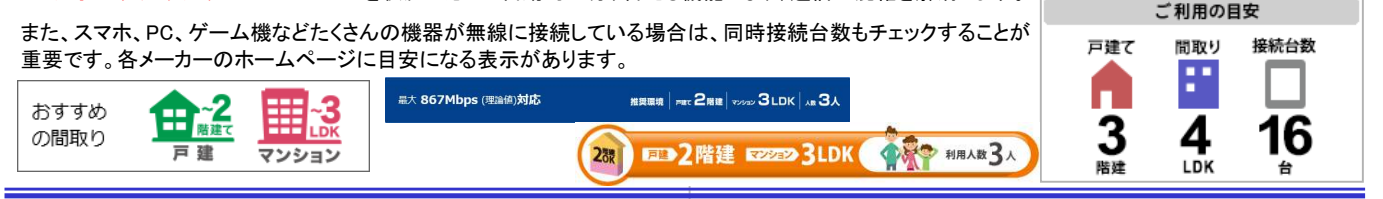

# チェックポイントはまだまだあります!

### 5.便利機能で選ぶ

→便利なUSBポートがついているか がついているかチェック!

ルーターによって、さらに便利な機能が付いているものがあります。·簡易NAS USBポートが付いているルーターであれば、外付け HDDやUSBメモリをつなぎ、写真や音楽データを共有できるようになります。

· **ゲストポート** 来訪者のPCやスマホに対して無線接続を可能に し、インターネット接続のみを許可します。普段使用している家庭内 のネットワークとは区別されていますので安心して運用できます。・**スマホだけで**管単に設定が可能です。設定後も 便利なアプリがいろいろあるので利用してください。

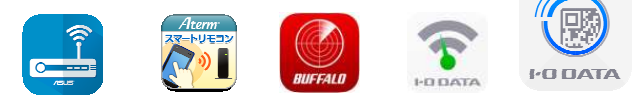

# 6.その他

 →壁などできる限り障害物がない場所、床から2mほど離れた高い場所に設置する!電子レンジ機器など同じ周波数帯域を使うもの から離す!

外付けのアンテナがある場合は、アンテナの向きを考えよう !<br><u>認定規定や認定</u>左はにトっても、電波の世況が変わります。 設置場所や設置方法によっても、電波の状況が変わります。より快適な通信環境を準備しましょう。

スマホで動画を見たり、ゲームをしたり、人によって無線の使い道 は様々ですが、普段は意識することが少ないのではないでしょうか。快適に使えている人もいれば、通信が遅くてストレスに感じている 人もいるでしょう。それは無線LANルーターの違いかもしれません。動画がカクカクしたり、ホームページの読み込みに時間がかかって いる場合は要チェックです。

「時は金なり」と昔から言うように、待つ時間ほど無駄で疲れるもの はありません。

これからもっとIoTが進み、家中のモノが無線を使ってインターネットに接続される時代が来ます。 5年以上前に購入された無線LANルーターをお使いであれば、この機会に変えることをご検討してみてはいかがでしょうか。

「待ったり」「途切れたり」にさよならしましょう!

※図1, 2, 3はIO DATAホームページより転載

# 開発室から

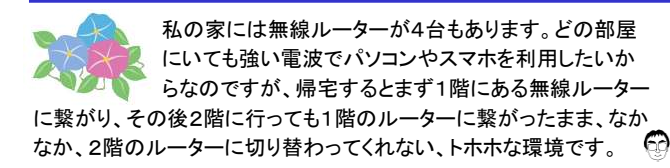

●デュアルバンド対応 **All the Circ** 11n 11g 11b #7122 ÷ Л. 5GHz帯 2.4GHz帯 同時利用 可能 電波干渉が少ない 混雑しがち  $2.4$ GHz

図1

#### 全規格に対応 11acと従来無線LAN機器の最大転送比較(規格値)  $F<sub>G</sub>$ 1733<sub>мы</sub> m 300<sub>Mbps</sub>(5GHz%)  $n<sub>o</sub>$  $\overline{m}$ 300 Mbps (2.4GHz)  $-5.7$ **B B** 54m **F3 11mm** 2000 図2